# FORMATION OUTILS POWER BI

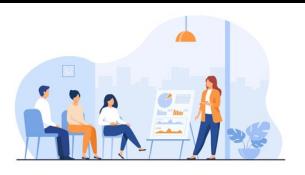

Découvrez des fonctionnalités de Power BI pour valoriser son travail et ses analyses auprès de nos clients internes/externes.

#### **Etudes de cas :**

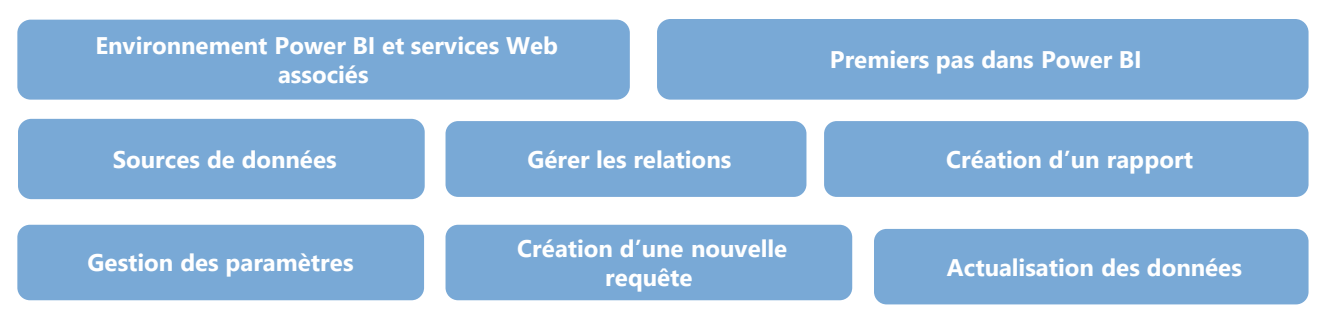

# **Durée**

2 fois 2 heures Horaires selon les disponibilités

# **Lieux**

### **En présentiel**

Intra entreprise : site client ou siège Meotec Inter-entreprise : siège Meotec **A distance (privilégié)**

**Tarifs** 250€ HT par participant la formation de 4h pour un groupe de 8 participants en 2 séances

# **Public visé**

Tout type de collaborateurs ayant un niveau confirmé sur Excel

# **Taille du groupe**

8 participants

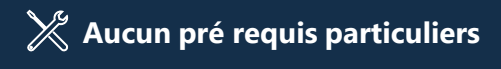

## **Accessibilité**

Conditions d'accueil et d'accès des publics en situation de handicap (locaux, adaptation des moyens de la prestation)

**Délai d'accès** Estimé à 15 jours

#### **METHODES MOBILISEES**  $\cap$

Le déroulé de cette formation est axé sur la réalisation d'un cas pratique qui va permettre de balayer l'ensemble des items prévues au programme.

### **1. Éléments matériels de la formation**

- Support pédagogique
- Fichier d'exercice

### **2. Modalités d'adaptation pédagogique**

- Réalisation de cas pratique
- Astuces transmises aux participants

#### **MOYEN D'ENCADREMENT**  $\cap$

Nos formateurs sont qualifiés et pratiquent ces outils au quotidien. Chaque nouveau formateur est intégré dans un processus d'intégration mené par nos propres formateurs.

Le formateur peut être sollicité à l'issue de la formation.

#### $\cap$ **MODALITES DE SUIVI ET D'EVALUATION**

- Evaluations de fin de formation sur l'acquisition des connaissances
- Remise d'une attestation de suivi du module
- Feuille d'émargement par séance

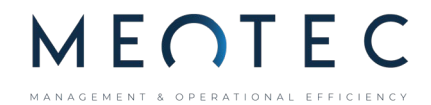